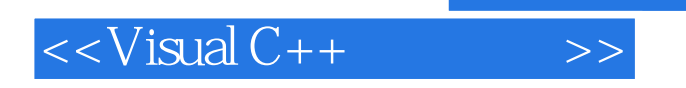

 $<<$ Visual C++ $>$ 

- 13 ISBN 9787113087920
- 10 ISBN 7113087922

出版时间:2008-9

页数:324

字数:494000

extended by PDF and the PDF

http://www.tushu007.com

, tushu007.com

## $<<$ Visual C++ $>>$

## , tushu007.com

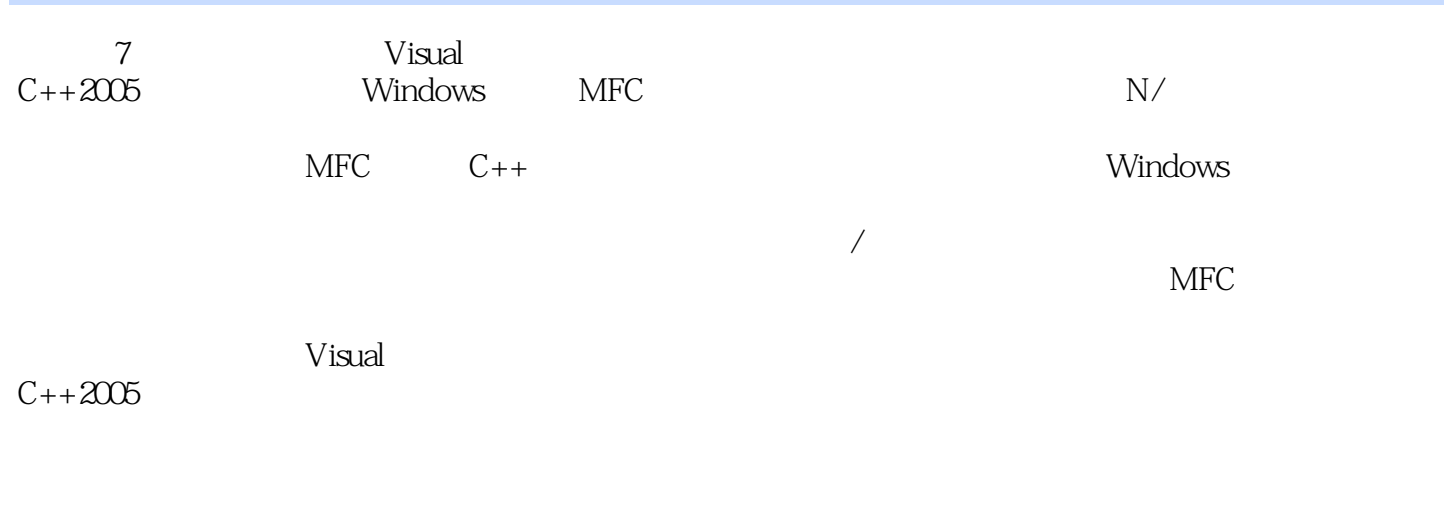

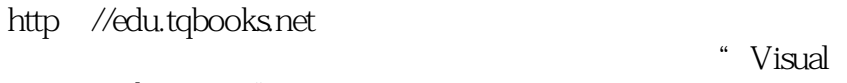

C++Windows

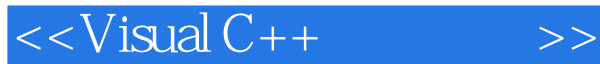

1 Visual  $C++2005$ 1.1 Visual  $C++2005$ 1.1.1 .NET  $1.1.2$  1.1.3 C++/CLI 1.2 Visual  $C++2005$ 1.3 Visual  $C++2005$  $131$  $1.32$  $1.33$  $1.34$  "  $1.35$ "  $1.36$  "  $1.37$  " 1.38 " 1.39 1.3.10 MSDN  $1.4$ 1.4.1 Win32 1.42 MFC 1.43 CLR 1.44 Windows  $1.5$ 1.6 2 Windows MFC 2.1 Windows  $2.1.1$  Windows  $21.2$ 2.1.3 Windows 2.2 Windows 221 Windows 222 Windows 23 MFC 231 232 2.4 Windows  $24.1$ 242 Windows 243  $24.4$  $25$ 26 261 CCmdTarget 262 263

 $<isual C++ $>>$$ 

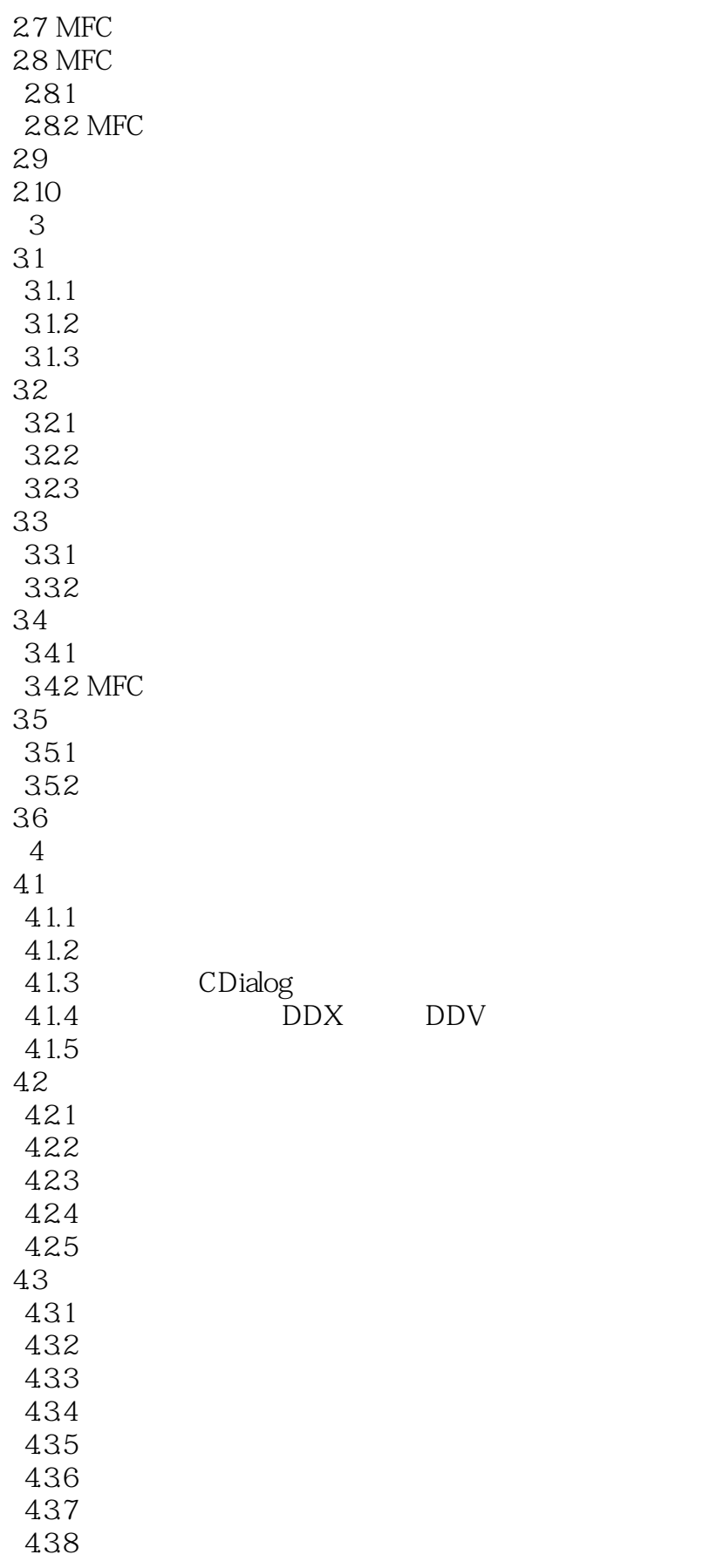

 $<isual C++ $>>$$ 

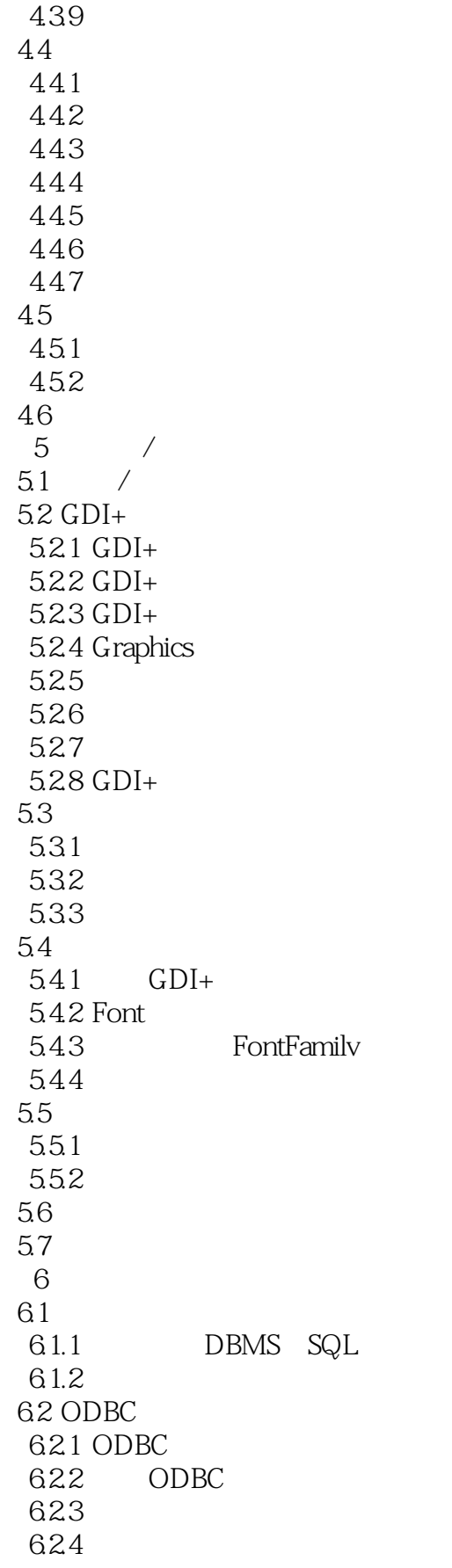

 $<isual C++ $>>$$ 

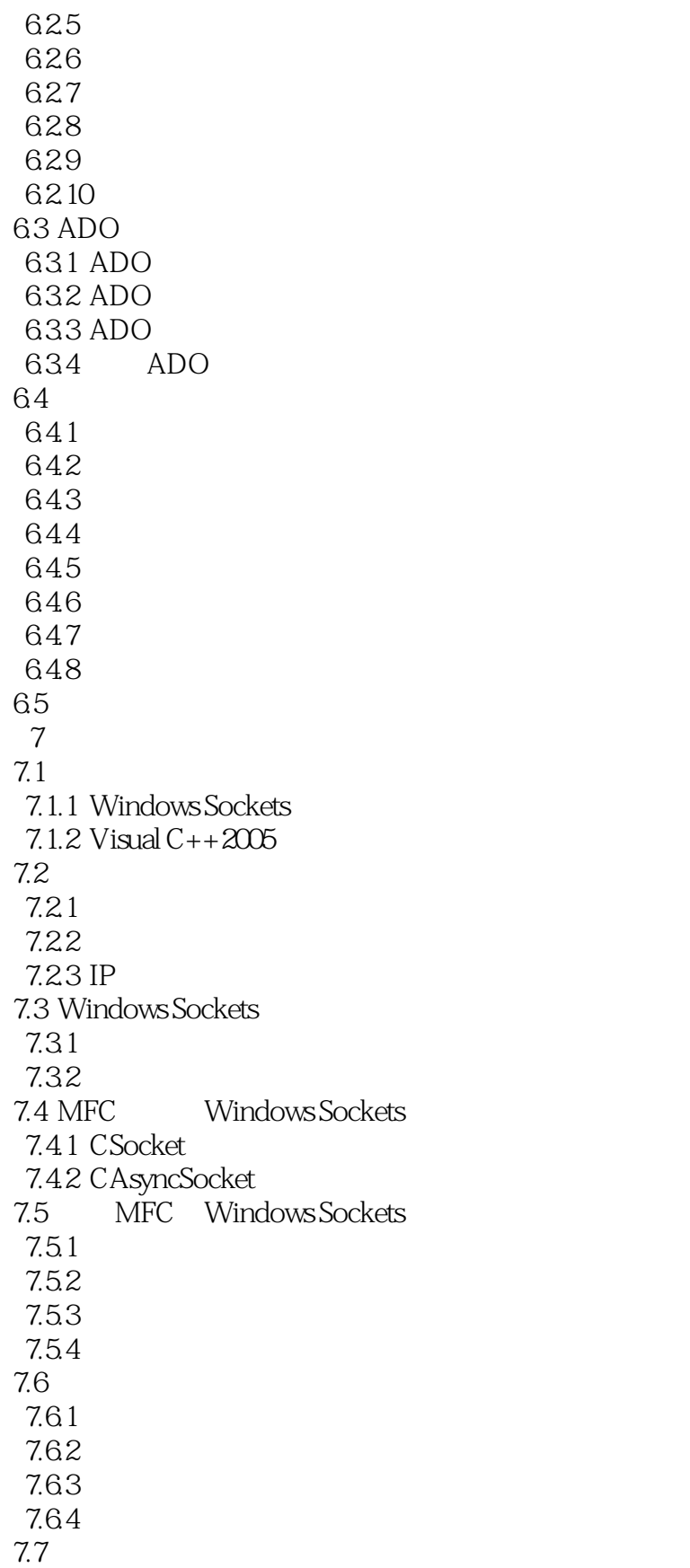

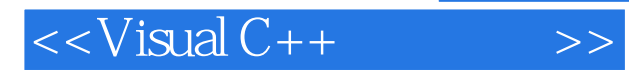

*Page 7*

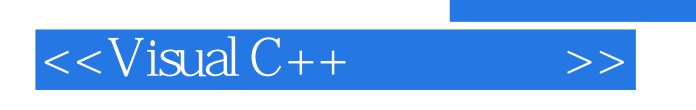

 $\mathcal{R}$ 

wisual C++<br>"Visual C++

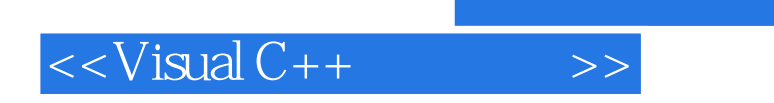

本站所提供下载的PDF图书仅提供预览和简介,请支持正版图书。

更多资源请访问:http://www.tushu007.com